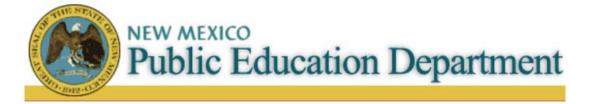

# Import & Export File Specifications Operating Budget Management System

Version 2.1.4

New Mexico Public Education Department Ped.state.nm.us

**Prepared By:** 

Javan Barela - Project Documenter

RESPEC Inc. 7770 Jefferson St NE Suite 200 Albuquerque, NM 87109

**Prepared For:** 

Reiner Martens, Sara Cordova - School Budget Directors

NM Public Education Department 300 Don Gaspar Ave Jerry Apodaca Bldg. Room 221 Santa Fe, NM 87501-2786

# **Revision History**

| Revision No. | Date       | Reason for Change                                            | Comments                                                                                                    |
|--------------|------------|--------------------------------------------------------------|----------------------------------------------------------------------------------------------------|
| 2.1.1        | 7-21-2022  | Revised to add sections for UCOA upload and Audited Actuals. | Added some missing Tables to the Table index. Added UCOA and Audited actuals sections                                                                                    |
| 2.1.2        | 3-10-2023  | Revised Audited Actuals                                      | Fixed Audited Actuals file upload tables to reflect the correct format being Entity/Location instead of Location/Entity along with other table description additions.    |
| 2.1.3        | 4-13-2023  | Revised Budget & Actuals Fixed length records                | Adjusted Budget Estimated and Projected amount from 10 to 14, Est/Proj FTE from 9 to 10 in Budget Fixed length records after removing whole dollar restrictions in OBMS. |
| 2.1.4        | 12-16/2023 | Revised BAR Upload section.                                  | Corrected many mistakes and mis-<br>references. Added fixed length sample.                                                                                               |
|              |            |                                                              |                                                                                                    |
|              |            |                                                              |                                                                                                    |
|              |            |                                                              |                                                                                                    |
|              |            |                                                              |                                                                                                    |

# **TABLE OF CONTENTS**

| 1.     | PURPOSE                                                 | 5  |
|--------|---------------------------------------------------------|----|
| 1.1.   | Specification of Interfaces                             | 5  |
| 2.     | OVERVIEW                                                | 6  |
| 2.1.   | Statement of Intent                                     | 6  |
| 2.2.   | Scope                                                   | 6  |
| 2.3.   | Standard                                                | 6  |
| 2.4.   | Security                                                | 6  |
| 3.     | FILE FORMATS                                            | 7  |
| 3.1.   | Budget Imports and Exports                              | 7  |
| 3.1.1. | Budget Fixed Length Records                             |    |
| 3.1.2. | Budget CSV Records                                      | 12 |
| 3.2.   | Actuals Imports                                         | 15 |
| 3.2.1. | Actuals Fixed Length Records                            | 15 |
| 3.2.2. | Actuals CSV Records                                     | 19 |
| 3.3    | Audited Actuals Introduction                            | 23 |
| 3.3.1  | Audited Actuals Fixed Length Records                    | 22 |
| 3.3.2  | Audited Actuals Upload Fixed Length File Format Example | 25 |
| 3.3.3  | Audited Actuals CSV Records                             | 26 |
| 3.3.4  | Audited Actuals Upload .CSV File Format Example         | 28 |
| 3.4    | BAR Imports                                             | 29 |
| 3.4.1  | BAR Uploads                                             | 29 |
| 3.4.2  | BAR Modified Fixed Length Records                       | 29 |
| 3.4.3  | BAR CSV Records                                         | 36 |
| 3.5    | RfR Imports                                             | 42 |
| 3.5.1  | RfR Uploads                                             | 42 |
| 3.5.2  | RfR Modified Fixed Length Records                       | 42 |
| 3.5.3  | RfR CSV Records                                         | 45 |
| 3.6    | Uniform Chart of Accounts Fixed Length Records          | 48 |
| 3.6.1  | Uniform Chart of Accounts CSV Records                   | 51 |
|        |                                                         |    |

# **Table Index**

| Table 1 – Interfaces                                                | <u>5</u>  |
|---------------------------------------------------------------------|-----------|
| Table 2 – Budget Fixed Length Record Format                         | <u>7</u>  |
| Table 3 – Budget Fixed Length Field Descriptions                    | <u>8</u>  |
| Table 4 – Budget Statuses (Ordered by Code)                         | <u>9</u>  |
| Table 5 – Budget Statuses (Ordered by Description)                  | <u>9</u>  |
| Table 6 – Budget Fixed Length Export Record Example                 |           |
| Table 7 – Budget Fixed Length Import Record Example                 |           |
| Table 8 – Budget CSV Record Format                                  |           |
| Table 9 – Budget CSV Field Descriptions                             |           |
| Table 10 – Budget CSV Import Record Example                         | <u>14</u> |
| Table 11 – Actuals Fixed Length Record Format                       |           |
| Table 12 – Actuals Fixed Length Field Descriptions                  |           |
| Table 13 – Period Codes                                             |           |
| Table 14 – Actuals Fixed Length Record Example                      |           |
| Table 15 – Actuals CSV Record Format                                |           |
| Table 16 – Actuals CSV Field Descriptions                           |           |
| Table 17 – Actuals CSV Record Example                               |           |
| Table 18 – Audited Actuals Fixed Length Record Format Example       |           |
| Table 19 – Audited Actuals Fixed Length Field Descriptions          |           |
| Table 20 – Audited Actuals Fixed Length Record Example              |           |
| Table 21 – Audited Actuals CSV Record Format                        | <u>26</u> |
| Table 22 – Audited Actuals CSV Field Descriptions                   | <u>27</u> |
| Table 23 – Audited Actuals CSV Record Example                       | <u>28</u> |
| Table 24a – BAR Fixed Length Record Format                          | <u>30</u> |
| Table 24b – BAR Fixed Length Field Descriptions                     | <u>31</u> |
| Table 25a – BAR Fixed Length Field Descriptions for a Header Record | <u>31</u> |
| Table 25b – BAR Fixed Length Field Descriptions for a Data Record   | <u>33</u> |
| Table 26a – BAR Fixed Length Header Record Example                  | <u>34</u> |
| Table 26b – BAR Fixed Length Data Record Example                    |           |
| Table 27a – BAR CSV Record Format                                   |           |
| Table 27b – BAR CSV Data Record Format                              |           |
| Table 28a – BAR CSV Header Field Descriptions                       |           |
| Table 28b – BAR CSV Data Field Descriptions                         |           |
| Table 29a – BAR CSV Header Record Example                           |           |
| Table 29b – BAR CSV Data Record Example                             | <u>42</u> |
| Table 30 – RfR Fixed Length Record Format                           | <u>43</u> |
| Table 31 – RfR Fixed Length Field Descriptions                      | <u>43</u> |
| Table 32 – RfR Fixed Length Record Example                          |           |
| Table 33 – RfR CSV Record Format                                    |           |
| Table 34 – RfR CSV Field Descriptions                               |           |
| Table 35 – RfR CSV Record Example                                   |           |
| Table 36 – UCOA Fixed Length Record Format                          |           |
| Table 37 – UCOA Upload Fixed Length Field Descriptions              |           |
| Table 38 – UCOA Upload Fixed Length Record Example                  |           |
| Table 39 – UCOA Upload CSV Record Format                            |           |
| Table 40 – UCOA Upload CSV Field Descriptions                       |           |
| Table 41 – UCOA Upload CSV Record Example                           | <u>53</u> |

#### **1.** PURPOSE

# 1.1. Specification of Interfaces

The purpose of this document is to specify the interfaces used between the State of New Mexico (NM) Public Education Department (PED) Operating Budget Management System (OBMS) and other systems that need to exchange data with it. These interfaces are described from the point of view of OBMS as either exports (data out of OBMS) or imports (data into OBMS). Table 1 shows the various interfaces and which data file formats can be used.

| Interface                 | Direction | File Formats                                      |
|---------------------------|-----------|---------------------------------------------------|
| Budget Export             | Export    | Budget fixed length records file                  |
| Budget As Adjusted Export | Export    | Budget fixed length records file                  |
| Budget Import             | Import    | Budget fixed length records file                  |
| Budget Import             | Import    | Budget comma-separated values (CSV) records file  |
| Actuals Import            | Import    | Actuals fixed length records file                 |
| Actuals Import            | Import    | Actuals comma-separated values (CSV) records file |
| BAR Import                | Import    | BAR fixed length records file                     |
| BAR Import                | Import    | BAR comma-separated values (CSV) records file     |
| RfR Import                | Import    | RfR fixed length records file                     |
| RfR Import                | Import    | RfR comma-separated values (CSV) records file     |

Table 1 - Interfaces

#### 2. OVERVIEW

### 2.1. Statement of Intent

By specifying the interfacing formats to be used with OBMS, it will be possible to exchange data with all of the school districts, charter schools and regional education cooperatives (RECs) no matter which system they use internally to keep track of their budget or actual revenues and expenditures. Establishing a means of electronic upload of data into the web application from the various district, charter school and REC systems allows more timely data entry as well as a reduction in transcription errors.

#### 2.2. Scope

PED has approved several file formats for use by OBMS for the purpose of exchanging budget and budget line data, and for reporting actuals data. If additional functionality is required in the future, new file formats may be defined.

#### 2.3. Standard

The file formats defined in this document will be the standard for communicating with OBMS. Due to the wide variation of systems and technologies in use in the school districts, charter schools and RECs, PED selected the lowest common denominator of fixed length and comma-separated value (CSV) file formats for use in these interfaces.

## 2.4. Security

The files used to communicate with OBMS will be created or read from the system from which the web application is used. The upload mechanism provides encryption and compression of the data as it is transferred across the Internet. Once stored on local user computers, the security of the data is the responsibility of the user.

#### **3.** FILE FORMATS

## 3.1. Budget Imports and Exports

OBMS supports imports and exports of budgets and associated budget lines using two formats: fixed length records and CSV records.

#### 3.1.1. Budget Fixed Length Records

The format shown in Table 2 is used to import/export budget lines. Each record has a fixed length and is terminated with a carriage return <CR> and linefeed <LF> pair. Each record is composed of multiple fields that may or may not be valued depending upon the interface used. The first column is the starting position of the field within the record and the second column is the field length. The third column is the field name. The record length is 74 (72 for the data plus 2 for the <CR><LF>).

| Position | Length | Field Name       |
|----------|--------|------------------|
| 1        | 2      | Status Code      |
| 3        | 3      | Entity Code      |
| 6        | 4      | Budget Year      |
| 10       | 5      | COA Fund         |
| 15       | 4      | COA Function     |
| 19       | 5      | COA Object       |
| 24       | 4      | COA Program      |
| 28       | 3      | Location         |
| 31       | 4      | COA Job Class    |
| 35       | 14     | Estimated Amount |
| 49       | 14     | Projected Amount |
| 63       | 10     | Estimated FTE    |
| 73       | 10     | Projected FTE    |

**Table 2 – Budget Fixed Length Record Format** 

The field descriptions shown in Table 3 document what OBMS expects in each field of a budget import line record. Conversely, the table also shows what each field will contain during an export.

| Field Name       | Description                                                                                                    | Characters Allowed                                                              |
|------------------|----------------------------------------------------------------------------------------------------|---------------------------------------------------------------------------------|
| Status Code      | The status of each budget line. Note: Only the code 'IB' is allowed for the Budget Import interface.                                                                                                    | Upper case letters 'A' thru 'Z'. Valid values are shown in Table 4 and Table 5. |
| Entity Code      | The entity code is the unique numeric code used by PED to identify the school district.                                                                                                    | Digits '0' thru '9'.                                                            |
| Budget Year      | The budget's fiscal year.                                                                                                    | Digits '0' thru '9'.                                                            |
| COA Fund         | Valid fund codes from the chart of accounts (COA) published separately by PED.                                                                                                    | Digits '0' thru '9'.                                                            |
| COA Function     | Valid function codes from the chart of accounts (COA) published separately by PED.                                                                                                    | Digits '0' thru '9'.                                                            |
| COA Object       | Valid object codes from the chart of accounts (COA) published separately by PED.                                                                                                    | Digits '0' thru '9'.                                                            |
| COA Program      | Valid program codes from the chart of accounts (COA) published separately by PED.                                                                                                    | Digits '0' thru '9'.                                                            |
| Location         | The location code is the unique numeric code used by PED to identify the specific school or office.                                                                                                    | Digits '0' thru '9'.                                                            |
| COA Job Class    | Valid job class codes from the chart of accounts (COA) published separately by PED. of accounts (COA) published separately by PED.  Note: If the Object does not require Job class, this field must contain '0000' for the Budget Import Interface. | Digits '0' thru '9'.                                                            |
| Estimated Amount | The estimated dollar amount for this budget line.                                                                                                    | Digits '0' thru '9'.                                                            |
| Projected Amount | The projected dollar amount for this budget line.                                                                                                    | Digits '0' thru '9'.                                                            |

| Estimated FTE | The estimated number of FTEs for this budget line, if applicable.  Note: If the Object does not require Job Class, this field must contain '0000.0000' for the Budget Import Interface | Digits '0' thru '9' except for position 59 which must be a decimal point '.'. |
|---------------|----------------------------------------------------------------------------------------------------|-------------------------------------------------------------------------------|
| Projected FTE | The projected number of FTEs for this budget line, if applicable.  Note: If the Object does not require Job Class, this field must contain '0000.0000' for the Budget Import Interface | Digits '0' thru '9' except for position 68 which must be a decimal point '.'. |

Table 3 – Budget Fixed Length Field Descriptions

The valid budget status codes are shown in Table 4 and Table 5.

| Code | Description                       |
|------|-----------------------------------|
| AB   | Approved Budget                   |
| AO   | Approval Overridden Budget        |
| ВА   | Budget Analyst Approved Budget    |
| BE   | Budget Exported                   |
| BS   | Adjusted Budget                   |
| BT   | Budget Template                   |
| DA   | Budget Director Approved Budget   |
| FB   | Finalized Budget                  |
| IB   | Imported Budget                   |
| NC   | Not Created                       |
| PB   | Pending Budget                    |
| SA   | Budget Supervisor Approved Budget |
| SB   | Submitted Budget                  |
| SC   | Schedule Created                  |
| TP   | Template Pending                  |
| VA   | Valuations Assessed               |

Table 4 – Budget Statuses (Ordered by Code)

| Code | Description                       |
|------|-----------------------------------|
| BS   | Adjusted Budget                   |
| AB   | Approved Budget                   |
| AO   | Approval Overridden Budget        |
| ВА   | Budget Analyst Approved Budget    |
| DA   | Budget Director Approved Budget   |
| BE   | Budget Exported                   |
| SA   | Budget Supervisor Approved Budget |
| BT   | Budget Template                   |
| FB   | Finalized Budget                  |

| IB | Imported Budget     |
|----|---------------------|
| NC | Not Created         |
| РВ | Pending Budget      |
| SC | Schedule Created    |
| SB | Submitted Budget    |
| TP | Template Pending    |
| VA | Valuations Assessed |

Table 5 – Budget Statuses (Ordered by Description)

The following is an example fixed length record file that may be generated by the 'Budget Export' or 'Budget as Adjusted Export' interfaces in OBMS.

If we examine the first record (highlighted in color) of the file more closely, Table 6 explains the record's content.

| Position | Length | Field Name       | Value / Description                                |
|----------|--------|------------------|----------------------------------------------------|
| 1        | 2      | Status Code      | 'FB' – Finalized Budget                            |
| 3        | 3      | Entity Code      | '020' – Carlsbad                                   |
| 6        | 4      | Budget Year      | '2006' – 2006 Fiscal Year                          |
| 10       | 5      | COA Fund         | '11000' – Fund 11000:<br>Operational Sub-Fund      |
| 15       | 4      | COA Function     | '1000' – Function 1000:<br>Instruction             |
| 19       | 5      | COA Object       | '51100' – Object 51100:<br>Salaries Expense        |
| 24       | 4      | COA Program      | '0000' – Program 0000:<br>Other Programs           |
| 28       | 3      | Location         | '000' – Location 000:<br>District Office           |
| 31       | 4      | COA Job Class    | '1411' – Job Class 1411:<br>Teachers – Grades 1-12 |
| 35       | 10     | Estimated Amount | '0145240476' – \$145,240,476                       |
| 45       | 10     | Projected Amount | '0149971786' – \$149,971,786                       |
| 55       | 9      | Estimated FTE    | '0856.7500' – 856.75 FTE                           |

| 64 | 9 | Projected FTE | '0865.7500' – 865.75 FTE |
|----|---|---------------|--------------------------|

**Table 6 – Budget Fixed Length Export Record Example** 

The following is an example fixed length record file that may be supplied to the 'Budget Import' interface in OBMS.

If we examine the second record (highlighted in color) of the file more closely, Table 7 explains the record's content.

| Position | Length | Field Name       | Value / Description                                |  |
|----------|--------|------------------|----------------------------------------------------|--|
| 1        | 2      | Status Code      | 'IB' – Imported Budget                             |  |
| 3        | 3      | Entity Code      | '032' – Eunice                                     |  |
| 6        | 4      | Budget Year      | '2006' – 2006 Fiscal Year                          |  |
| 10       | 5      | COA Fund         | '31700' – Fund 31700:<br>Capital Improvement SB-9  |  |
| 15       | 4      | COA Function     | '0000' – Function 0000:<br>Revenue/Balance Sheet   |  |
| 19       | 5      | COA Object       | '41510' – Object 41510:<br>Interest on Investments |  |
| 24       | 4      | COA Program      | '0000' – Program 0000:<br>Other Programs           |  |
| 28       | 3      | Location         | '000' – Location 000:<br>District Office           |  |
| 31       | 4      | COA Job Class    | '0000' – Job Class 0000:<br>N/A                    |  |
| 35       | 14     | Estimated Amount | '00000145240476' <b>-</b> \$145,240,476            |  |
| 49       | 14     | Projected Amount | '00000149971786' – \$149,971,786                   |  |
| 63       | 10     | Estimated FTE    | '00000.0000' – N/A FTE                             |  |
| 73       | 10     | Projected FTE    | '00000.0000' – N/A FTE                             |  |

**Table 7 – Budget Fixed Length Import Record Example** 

#### 3.1.2. Budget CSV Records

The format shown in Table 8 is used to import budget lines. Each record has a variable length and is terminated with a carriage return <CR> and linefeed <LF> pair. Each record is composed of multiple fields that may or may not be valued depending upon the interface used. The record length is variable but each field must be separated from the next with a comma. In Table 8, the first column is the field number within the record. The second column is the field name. A dollar sign '\$' may precede the values for fields 10 and 11. In the event these fields contain a large numeric value, these fields may contain commas as long as the entire field is contained within double quotes. For example, either \$123456789 or "\$123,456,789" is acceptable. Note that the Status Code field must be valued as defined in Table 4 and Table 5 above.

| Field | Field Name       |  |
|-------|------------------|--|
| 1     | Status Code      |  |
| 2     | Entity Code      |  |
| 3     | Budget Year      |  |
| 4     | COA Fund         |  |
| 5     | COA Function     |  |
| 6     | COA Object       |  |
| 7     | COA Program      |  |
| 8     | Location         |  |
| 9     | COA Job Class    |  |
| 10    | Estimated Amount |  |
| 11    | Projected Amount |  |
| 12    | Estimated FTE    |  |
| 13    | Projected FTE    |  |

Table 8 – Budget CSV Record Format

The field descriptions shown in Table 9 document what OBMS expects in each field of a budget import line record.

| Field Name | Description | Characters Allowed |
|------------|-------------|--------------------|

| Status Code      | The status of each budget line. Note: Only the code 'IB' is allowed for the Budget Import interface.                                                                                            | Upper case letters 'A' thru 'Z'. Valid values are shown in Table 4 and Table 5. |
|------------------|----------------------------------------------------------------------------------------------------|---------------------------------------------------------------------------------|
| Entity Code      | The entity code is the unique numeric code used by PED to identify the school district.                                                                                                    | Digits '0' thru '9'.                                                            |
| Budget Year      | The budget's fiscal year.                                                                                                    | Digits '0' thru '9'.                                                            |
| COA Fund         | Valid fund codes from the chart of accounts (COA) published separately by PED.                                                                                                    | Digits '0' thru '9'.                                                            |
| COA Function     | Valid function codes from the chart of accounts (COA) published separately by PED.                                                                                                    | Digits '0' thru '9'.                                                            |
| COA Object       | Valid object codes from the chart of accounts (COA) published separately by PED.                                                                                                    | Digits '0' thru '9'.                                                            |
| COA Program      | Valid program codes from the chart of accounts (COA) published separately by PED.                                                                                                    | Digits '0' thru '9'.                                                            |
| Location         | The location code is the unique numeric code used by PED to identify the specific school.                                                                                                    | Digits '0' thru '9'.                                                            |
| COA Job Class    | Valid job class codes from the chart of accounts (COA) published separately by PED.  Note: This field must contain '0' if the budget line does not support FTE for the Budget Import interface. | Digits '0' thru '9'.                                                            |
| Estimated Amount | The estimated dollar amount for this budget line.                                                                                                    | Digits '0' thru '9' and the special characters '+', '-', '\$', and ','.         |
| Projected Amount | The projected dollar amount for this budget line.                                                                                                    | Digits '0' thru '9' and the special characters '+', '-', '\$', and ','.         |

| Estimated FTE | The estimated number of FTEs for this budget line, if applicable, from - 9999.9999 to 99999.9999. | Digits '0' thru '9' and the special characters '+', '-', '.', and ','.         |
|---------------|---------------------------------------------------------------------------------------------------|--------------------------------------------------------------------------------|
| Projected FTE | The projected number of FTEs for this budget line, if applicable, from - 9999.9999 to 99999.9999. | Digits '0' thru '9'<br>and the special<br>characters '+', '-', '.'<br>and ','. |

**Table 9 – Budget CSV Field Descriptions** 

The following is an example CSV file that may be supplied to the 'Budget Import' interface in OBMS.

```
IB,32,2006,11000,0,41110,0,0,0,100000,20000,,
IB,32,2006,31700,0,43215,0,0,0,"$145,240,476","149971786",0,0
IB,32,2006,11000,4000,57112,0,0,0,12345,678,100,50
IB,32,2006,31700,4000,54315,0,0,0,9876,5432,100.5,50.5
```

If we examine the second record (highlighted in color) of the file more closely, Table 10 explains the record's content.

| Position | Field Name       | Value / Description                                        |
|----------|------------------|------------------------------------------------------------|
| 1        | Status Code      | 'IB' – Imported Budget                                     |
| 2        | Entity Code      | '32' – Eunice                                              |
| 3        | Budget Year      | '2006' – 2006 Fiscal year                                  |
| 4        | COA Fund         | '31700' – Fund 31700:<br>Capital Improvement SB-9          |
| 5        | COA Function     | '0000' – Function 0000:<br>Revenue/Balance Sheet           |
| 6        | COA Object       | '43215' – Object 43215:<br>Inter-Governmental Contract Rev |
| 7        | COA Program      | '0000' – Program 0000:<br>Other Programs                   |
| 8        | Location         | '000' – Location 000:<br>DISTRICT OFFICE                   |
| 9        | COA Job Class    | '0000' – Job Class 0000:<br>N/A                            |
| 10       | Estimated Amount | '"\$145,240,476"' – \$145,240,476                          |
| 11       | Projected Amount | ""149971786"' – \$149,971,786                              |

| 12 | Estimated FTE | '0' – N/A FTE |
|----|---------------|---------------|
| 13 | Projected FTE | '0' – N/A FTE |

**Table 10 – Budget CSV Import Record Example** 

## 3.2. Actuals Imports

School Districts, Local Charter Schools, State Charter Schools, Regional Education Cooperatives, and State-Supported Schools are required by PED to submit summary reports of actual revenues and expenditures for each reporting period (monthly or quarterly, as appropriate to the organization). As a summary, each actuals report rolls up the transactions for that period into a single line for each uniform chart of account line.

OBMS supports imports of actual expenditures and revenues for each reporting period for valid uniform chart of accounts (UCOA) budget lines using two formats: fixed length records and CSV records. OBMS validates the submitted data to ensure that the file format is correct and that the submitted lines are for valid entities, budget years, and UCOA budget lines. The required end of year report is reported by OBMS using the submitted data for the last reporting period of the year (twelfth month or fourth quarter). **NOTE:** PED and OBMS only allows reporting for UCOA funds less than 50000; Funds 50000 and greater should not be submitted. **NOTE:** Negative values cannot be reported in the Year To Date or Encumbrance fields for periods Q04 or M12 unless the Object is marked Allows Negative.

#### 3.2.1. Actuals Fixed Length Records

The format shown in Table 11 is used to import actuals. Each record has a fixed length and is terminated with a carriage return <CR> and linefeed <LF> pair. Each record is composed of multiple fields that may or may not be valued depending upon the interface used. The first column is the starting position of the field within the record and the second column is the field length. The third column is the field name and if that field is restricted to only contain certain values, the fourth column refers to an appendix of this document that documents all allowable values and their meaning. The record length is 86 (84 for the data plus 2 for the <CR><LF>).

| Position | Length | Field Name   |  |
|----------|--------|--------------|--|
| 1        | 3      | Period Code  |  |
| 4        | 3      | Entity Code  |  |
| 7        | 4      | Budget Year  |  |
| 11       | 5      | COA Fund     |  |
| 16       | 4      | COA Function |  |

| 20 | 5  | COA Object          |
|----|----|---------------------|
| 25 | 4  | COA Program         |
| 29 | 3  | Location            |
| 32 | 4  | COA Job Class       |
| 36 | 14 | Actual Amount       |
| 50 | 14 | Encumbrance Amount  |
| 64 | 10 | Actual FTE          |
| 74 | 14 | Year-To-Date Amount |

Table 11 – Actuals Fixed Length Record Format

The field descriptions shown in Table 12 document what OBMS expects in each field of an actuals import line record.

| Field Name   | Description                                                                                                    | Characters Allowed                                                                         |
|--------------|----------------------------------------------------------------------------------------------------|--------------------------------------------------------------------------------------------|
| Period Code  | The submission period of each actuals line. Note: The submission period must be the same for all lines in a file. | Upper case letters 'M' or 'Q' and Digits '0' thru '9'. Valid values are shown in Table 13. |
| Entity Code  | The entity code is the unique numeric code used by PED to identify the parent entity.                             | Digits '0' thru '9'.                                                                       |
| Budget Year  | The budget's fiscal year.                                                                                         | Digits '0' thru '9'.                                                                       |
| COA Fund     | Valid fund codes from the Chart of Accounts (COA) for the Budget Year.                                            | Digits '0' thru '9'.                                                                       |
| COA Function | Valid function codes from the Chart of Accounts (COA) for the Budget Year.                                        | Digits '0' thru '9'.                                                                       |
| COA Object   | Valid object codes from the Chart of Accounts (COA) for the Budget Year.                                          | Digits '0' thru '9'.                                                                       |
| COA Program  | Valid program codes from the chart of accounts (COA).                                                             | Digits '0' thru '9'.                                                                       |
| Location     | The location code is the unique numeric code used by PED to identify the specific school.                         | Digits '0' thru '9'.                                                                       |

| COA Job Class         | Valid job class codes from the chart of accounts (COA) for the Budget Year.  Note: If the Object does not require Job Class, this field must contain '0000' for the Actuals Import Interface | Digits '0' thru '9'.                                                                                                    |
|-----------------------|----------------------------------------------------------------------------------------------------|----------------------------------------------------------------------------------------------------|
| Actual Amount         | The actual dollar amount for this budget line for this period.                                                                                                    | Digits '0' thru '9', except for position 46 which must be a decimal point '.'. If this is a negative number, position 36 can contain the "-" sign. |
| Encumbrance<br>Amount | The currently encumbered dollar amount for this budget line.                                                                                                    | Digits '0' thru '9', except for position 60 which must be a decimal point '.'. If this is a negative number, position 49 can contain the "-" sign. |
| Actual FTE            | The estimated number of FTEs for this budget line, if applicable. Note: This field must contain '00000.00' if the budget line does not support FTE for the Budget Import interface.          | Digits '0' thru '9', except for position 68 which must be a decimal point '.'. If this is a negative number, position 63 can contain the "-" sign. |
| Year-To-Date Amount   | The dollar amount for this budget line for the year to date.                                                                                                    | Digits '0' thru '9', except for position 82 which must be a decimal point '.'. If this is a negative number, position 71 can contain the "-" sign. |

Table 12 – Actuals Fixed Length Field Descriptions

The valid period codes are shown in Table 13.

| Code | Description                                             |
|------|---------------------------------------------------------|
| Q01  | First Quarter reporting period (July thru September)    |
| Q02  | Second Quarter reporting period (October thru December) |
| Q03  | Third Quarter reporting period (January thru March)     |
| Q04  | Fourth Quarter reporting period (April thru June)       |
| M01  | First Month reporting period (July)                     |
| M02  | Second Month reporting period (August)                  |
| M03  | Third Month reporting period (September)                |
| M04  | Fourth Month reporting period (October)                 |
| M05  | Fifth Month reporting period (November)                 |
| M06  | Sixth Month reporting period (December)                 |
| M07  | Seventh Month reporting period (January)                |
| M08  | Eighth Month reporting period (February)                |
| M09  | Ninth Month reporting period (March)                    |
| M10  | Tenth Month reporting period (April)                    |
| M11  | Eleventh Month reporting period (May)                   |
| M12  | Twelfth Month reporting period (June)                   |

Table 13 – Period Codes

The following is an example fixed length record file that may be supplied to the 'Actuals Import' interface in OBMS.

 $\begin{array}{l} Q01020200711000100051100000000014111452404760.21-1499717860.2201856.75-3477929970.12\\ Q0102020071100010005110000000001412-529580870.8900531220570.2501415.4100498461668.33\\ Q01020200711000100051100000000014130117229630.3300135010800.48-0330.5000616528912.29 \end{array}$ 

If we examine the first record (highlighted in color) of the file more closely, Table 14 explains the record's content.

| Position | Length | Field Name  | Value / Description                                        |
|----------|--------|-------------|------------------------------------------------------------|
| 1        | 3      | Status Code | 'Q01' – Actuals for quarter #1 (July<br>through September) |
| 4        | 3      | Entity Code | '020' – Carlsbad                                           |
| 7        | 4      | Budget Year | '2007' – 2007 Fiscal Year (2006-<br>2007 school year)      |
| 11       | 5      | COA Fund    | '11000' – Fund 11000:<br>Operational Sub-Fund              |

| 16 | 4  | COA Function           | '1000' – Function 1000:<br>Instruction             |
|----|----|------------------------|----------------------------------------------------|
| 20 | 5  | COA Object             | '51100' – Object 51100:<br>Teachers - Grades 1-12  |
| 25 | 4  | COA Program            | '0000' – Program 0000:<br>Other Programs           |
| 29 | 3  | Location               | '000' – Location 000:<br>District Office           |
| 32 | 4  | COA Job Class          | '1411' – Job Class 1411:<br>Teachers – Grades 1-12 |
| 36 | 13 | Actual Amount          | '1452404760.21' –<br>\$1,452,404,760.21            |
| 49 | 14 | Encumbrance<br>Amount  | '-1499717860.22' –<br>-\$1,499,717,860.22          |
| 63 | 8  | Actual FTE             | '01856.75' – 1,856.75 FTE                          |
| 71 | 14 | Year-To-Date<br>Amount | '-3477929970.12' –<br>-\$3,477,929,970.12          |

Table 14 – Actuals Fixed Length Record Example

#### 3.2.2. Actuals CSV Records

The format shown in Table 15 is used to import budget lines. Each record has a variable length and is terminated with a carriage return <CR> and linefeed <LF> pair. Each record is composed of multiple fields that may or may not be valued depending upon the interface used. The record length is variable but each field must be separated from the next with a comma. In Table 15, the first column is the field number within the record. The second column is the field name. A dollar sign '\$' may precede the values for fields 10, 11 and 13. In the event these fields contain a large numeric value, these fields may contain commas as long as the entire field is contained within double quotes. For example, either \$123456789 or "\$123,456,789" is acceptable.

| Field | Field Name   |  |
|-------|--------------|--|
| 1     | Period Code  |  |
| 2     | Entity Code  |  |
| 3     | Budget Year  |  |
| 4     | COA Fund     |  |
| 5     | COA Function |  |

| 6  | COA Object          |  |
|----|---------------------|--|
| 7  | COA Program         |  |
| 8  | Location            |  |
| 9  | COA Job Class       |  |
| 10 | Actual Amount       |  |
| 11 | Encumbrance Amount  |  |
| 12 | Actual FTE          |  |
| 13 | Year-To-Date Amount |  |

Table 15 – Actuals CSV Record Format

The field descriptions shown in Table 16 document what OBMS expects in each field of an actuals import line record.

| Field Name   | Description                                                                                                    | Characters Allowed                                                                         |
|--------------|----------------------------------------------------------------------------------------------------|--------------------------------------------------------------------------------------------|
| Period Code  | The submission period of each actuals line.  Note: The submission period must be the same for all lines in a file.                                                                     | Upper case letters 'M' or 'Q' and Digits '0' thru '9'. Valid values are shown in Table 13. |
| Entity Code  | The entity code is the unique numeric code used by PED to identify the parent entity.                                                                                                  | Digits '0' thru '9'.                                                                       |
| Budget Year  | The budget's fiscal year.                                                                                                    | Digits '0' thru '9'.                                                                       |
| COA Fund     | Valid fund codes from the Chart of Accounts (COA) for the Budget Year.                                                                                                    | Digits '0' thru '9'.                                                                       |
| COA Function | Valid function codes from the Chart of Accounts (COA) for the Budget Year.                                                                                                    | Digits '0' thru '9'.                                                                       |
| COA Object   | Valid object codes from the Chart of Accounts (COA) for the Budget Year.                                                                                                    | Digits '0' thru '9'.                                                                       |
| COA Program  | Valid program codes from the chart of accounts (COA) for the Budget Year. Note: This field must contain '0000' if the budget line does not support FTE for the Budget Import Interface | Digits '0' thru '9'.                                                                       |

| Location              | The location code is the unique numeric code used by PED to identify the specific school.                                                                                                  | Digits '0' thru '9'.                                                  |
|-----------------------|----------------------------------------------------------------------------------------------------|-----------------------------------------------------------------------|
| COA Job Class         | Valid job class codes from the chart of accounts (COA) for the Budget Year.  Note: This field must contain '0000' if the budget line does not support FTE for the Budget Import interface. | Digits '0' thru '9'.                                                  |
| Actual Amount         | The actual dollar amount for this budget line for this period.                                                                                                    | Digits '0' thru '9' and the special characters '-', '\$', and ','.    |
| Encumbrance<br>Amount | The currently encumbered dollar amount for this budget line.                                                                                                    | Digits '0' thru '9' and the special characters '-', '\$', and ','.    |
| Actual FTE            | The estimated number of FTEs for this budget line, if applicable, from - 9999.9999 to 99999.9999.                                                                                          | Digits '0' thru '9'<br>and the special<br>characters '-', and<br>','. |
| Year-To-Date Amount   | The dollar amount for this budget line for the year to date.                                                                                                    | Digits '0' thru '9' and the special characters '-', '\$', and ','.    |

**Table 16 – Actuals CSV Field Descriptions** 

The following is an example CSV file that may be supplied to the 'Actuals Import' interface in OBMS.

M11,20,2007,11000,1000,51100,0,0,1411,"\$145,240,476.00",\$149971786.25,856.75,-612251159.33 M11,20,2007,11000,1000,51100,0,0,1412,-2958087.34,-31220571.00,415.5,"\$751984625.28" M11,20,2007,11000,1000,51100,0,0,1413,1722963.67,350108.95,-330.5,"\$995,948,621.64"

If we examine the first record (highlighted in color) of the file more closely, Table 17 explains the record's content.

| Position | Field Name | Value / Description |
|----------|------------|---------------------|
|          |            |                     |

| 1  | Status Code            | 'M11' – Actuals for month #11<br>(May)                |
|----|------------------------|-------------------------------------------------------|
| 2  | Entity Code            | '20' – Carlsbad                                       |
| 3  | Budget Year            | '2007' – 2007 Fiscal Year (2006-<br>2007 school year) |
| 4  | COA Fund               | '11000' – Fund 11000:<br>Operational Sub-Fund         |
| 5  | COA Function           | '1000' – Function 1000:<br>Instruction                |
| 6  | COA Object             | '51100' – Object 51100:<br>Teachers - Grades 1-12     |
| 7  | COA Program            | '0' – Program 0000:<br>Other Programs                 |
| 8  | Location               | '0' – Location 000:<br>District Office                |
| 9  | COA Job Class          | '1411' – Job Class 1411:<br>Teachers – Grades 1-12    |
| 10 | Actual Amount          | ""\$145,240,476.00"' –<br>\$145,240,476.00            |
| 11 | Encumbrance<br>Amount  | '\$149971786.25' <b>–</b> \$149,971,786.25            |
| 12 | Actual FTE             | '856.75' – 856.75 FTE                                 |
| 13 | Year-To-Date<br>Amount | -612251159.33 —<br>-\$612,251,159.33                  |

Table 17 – Actuals CSV Record Example

#### 3.1 Audited Actuals Introduction

Starting in Fiscal Year 2022, Audited Actuals must be submitted by all Budget entities similarly to Q1, Q2, Q3, and Q4 Actuals data. The difference between the quarterly and audit-reported data is that the audit-reported data will only be reported on the Fund, Function, and Object levels. This ensures that the submitted audit data in OBMS matches the Budget Entity's audited data. It ensures consistency and accountability in calculating indirect costs and is **required by the federal government**. Therefore, the alternative to reconcile the submitted actual data with the audited data was dismissed as a much higher administrative burden.

PED offers two columns to upload - "Audit Data YTD" and "Cash Basis" columns.

#### Audit Data YTD:

The budget entity **must** submit in this column the same data on the Fund Function Object level it had submitted to its auditor.

#### Cash Basis:

The budget entity **can** submit in this column the data on a cash basis as it is on its general ledger.

PED recommends using the (likely Excel) file prepared for a budget entity's auditor to create the OBMS audit upload file to ensure that the data the auditor reviews and PED receives are the same. PED will report to the federal government that all budget entities submit the audited data to PED, and PED uses the data to determine the indirect costs.

#### 3.3.1 Audited Actuals Fixed Length Records

The format shown in Table 18 is used to import audited actuals. Each record has a fixed length and is terminated with a carriage return <CR> and linefeed <LF> pair. Each record is composed of multiple fields that may or may not be valued depending upon the interface used. The first column is the starting position of the field within the record and the second column is the field length. The third column is the field name. The record length is 44 (42 for the data plus 2 for the <CR><LF>).

| Position | Length | Field Name    |  |
|----------|--------|---------------|--|
| 1        | 3      | Period Code   |  |
| 4        | 3      | Entity Code   |  |
| 7        | 3      | Location Code |  |
| 10       | 4      | Budget Year   |  |

| 14 | 5  | COA Fund     |
|----|----|--------------|
| 19 | 4  | COA Function |
| 23 | 5  | COA Object   |
| 28 | 14 | Audited YTD  |
| 42 | 14 | Cash Basis   |

Table 18 – Audited Actuals Fixed Length Record Format

Please remember, the column Cash Basis is **OPTIONAL**. All other columns are **mandatory**.

The field descriptions shown in Table 18 document what OBMS expects in each field of an actuals import line record.

| Field Name    | Description                                                                                                    | Characters Allowed        |
|---------------|----------------------------------------------------------------------------------------------------|---------------------------|
| Period Code   | The Audit is applied to the Year-To-<br>Date period.<br>Note: The submission period must<br>be 'YTD' for all lines in a file. | Upper case letters 'YTD'. |
| Entity Code   | The entity code is the unique numeric code used by PED to identify the parent entity.                                         | Digits '0' thru '9'.      |
| Location Code | The location code is the unique numeric code used by PED to identify the child entity.                                        | Digits '0' thru '9'.      |
| Budget Year   | The budget's fiscal year.                                                                                                    | Digits '0' thru '9'.      |
| COA Fund      | Valid fund codes from the Chart of Accounts (COA) for the Budget Year.                                                        | Digits '0' thru '9'.      |
| COA Function  | Valid function codes from the Chart of Accounts (COA) for the Budget Year.                                                    | Digits '0' thru '9'.      |
| COA Object    | Valid object codes from the Chart of Accounts (COA) for the Budget Year.                                                      | Digits '0' thru '9'.      |

| 1           |                                       |                       |
|-------------|---------------------------------------|-----------------------|
| Audited YTD | The dollar amount for this chart line | Digits '0' thru '9',  |
|             | for the Audited YTD value.            | except for position   |
|             |                                       | 36 which must be a    |
|             |                                       | decimal point '.'. If |
|             |                                       | this is a negative    |
|             |                                       | number, position      |
|             |                                       | 25 can contain the    |
|             |                                       | "-" sign if this is a |
|             |                                       | negative number.      |
| Cash Basis  | The dollar amount for this chart line | Digits '0' thru '9',  |
|             | for the Cash Basis value.             | except for position   |
|             |                                       | 82 which must be a    |
|             |                                       | decimal point '.'. If |
|             |                                       | this is a negative    |
|             |                                       | number, position      |
|             |                                       | 39 can contain the    |
|             |                                       | "-" sign if this is a |
|             |                                       | negative number.      |

**Table 19 – Audited Actuals Fixed Length Field Descriptions** 

# 3.3.2 Audited Actuals Upload Fixed Length File Format Example

The following is an example fixed length record file that may be supplied to the 'Audited Actuals Upload' interface in OBMS.

#### YTD02020221100010005110001452404760.21-3477929970.12

YTD020202211000100051100-0529580870.8900498461668.33 YTD02020221100010005110000117229630.3300616528912.29

If we examine the first record (highlighted in color) of the file more closely, Table 20 explains the record's content.

| Position | Length | Field Name    | Value / Description                                   |
|----------|--------|---------------|-------------------------------------------------------|
| 1        | 3      | Period Code   | 'YTD' – Indicates Audited Actuals                     |
| 4        | 3      | Entity Code   | '020' – Carlsbad                                      |
| 7        | 4      | Location Code | '000' District Office                                 |
| 11       | 5      | Budget Year   | '2022' – 2022 Fiscal Year (2021-<br>2022 school year) |
| 16       | 4      | COA Fund      | '11000' – Fund 11000:<br>Operational Sub-Fund         |

| 20 | 5  | COA Function | '1000' – Function 1000:<br>Instruction            |
|----|----|--------------|---------------------------------------------------|
| 25 | 14 | COA Object   | '51100' – Object 51100:<br>Teachers - Grades 1-12 |
| 39 | 14 | Audited YTD  | '01452404760.21' –<br>\$1,452,404,760.21          |
| 53 | 14 | Cash Basis   | '-3477929970.12' –<br>-\$3,477,929,970.12         |

Table 20 – Audited Actuals Fixed Length Record Example

#### 3.3.3 Audited Actuals CSV Records

The format shown in Table 21 is used to import audited actuals. Each record has a variable length and is terminated with a carriage return <CR> and linefeed <LF> pair. Each record is composed of multiple fields that may or may not be valued depending upon the interface used. The record length is variable, but each field must be separated from the next with a comma. In Table 21, the first column is the field number within the record. The second column is the field name. A dollar sign '\$' may precede the values for fields 8 and 9. In the event these fields contain a large numeric value, these fields may contain commas as long as the entire field is contained within double quotes. For example, either \$123456789 or "\$123,456,789" is acceptable.

| Field | Field Name    |  |
|-------|---------------|--|
| 1     | Period Code   |  |
| 2     | Entity Code   |  |
| 3     | Location Code |  |
| 4     | Budget Year   |  |
| 5     | COA Fund      |  |
| 6     | COA Function  |  |
| 7     | COA Object    |  |
| 8     | Audited YTD   |  |
| 9     | Cash Basis    |  |

**Table 21 – Audited Actuals CSV Record Format** 

The field descriptions shown in Table 22 document what OBMS expects in each field of an audited actuals import line record.

| Field Name    | Description                                                                                                    | Characters Allowed                                                 |
|---------------|----------------------------------------------------------------------------------------------------|--------------------------------------------------------------------|
| Period Code   | The Audit is applied to the Year-To-<br>Date period.<br>Note: The submission period must<br>be 'YTD' for all lines in a file. | Upper case letters 'YTD'.                                          |
| Entity Code   | The entity code is the unique numeric code used by PED to identify the parent entity.                                         | 1-3 Digits '0' thru<br>'9'.                                        |
| Location Code | The location code is the unique numeric code used by PED to identify the child entity.                                        | 3 Digits '0' thru '9'.                                             |
| Budget Year   | The budget's fiscal year.                                                                                                    | 4 Digits '0' thru '9'.                                             |
| COA Fund      | Valid fund codes from the Chart of Accounts (COA) for the Budget Year.                                                        | 5 Digits '0' thru '9'.                                             |
| COA Function  | Valid function codes from the Chart of Accounts (COA) for the Budget Year.                                                    | 1-4 Digits '0' thru<br>'9'.                                        |
| COA Object    | Valid object codes from the Chart of Accounts (COA) for the Budget Year.                                                      | 5 Digits '0' thru '9'.                                             |
| Audited YTD   | The dollar amount for this chart line for the Audited YTD value.                                                              | Digits '0' thru '9' and the special characters '-', '\$', and ','. |
| Cash Basis    | The dollar amount for this chart line for the Cash Basis value.                                                               | Digits '0' thru '9' and the special characters '-', '\$', and ','. |

Table 22 – Audited Actuals CSV Field Descriptions

# 3.3.4 Audited Actuals Upload .CSV File Format Example

The following is an example for an Excel csv. file. The file must be saved as a .csv to be uploadable to OBMS.

|               | Period Code | Entity Code | Location Code | Budget Year | COA Fund | COA Function | COA Object | Audited YTD | Cash Basis (Optional) |
|---------------|-------------|-------------|---------------|-------------|----------|--------------|------------|-------------|-----------------------|
|               | А           | В           | С             | D           | E        | F            | G          | Н           | 1                     |
| 1 <b>YT</b>   | D           | 46          | 0             | 2022        | 11000    | 0            | 41110      | 39567.05    | 39567.05              |
| 2 <b>YT</b>   | D           | 46          | 0             | 2022        | 11000    | 0            | 41113      | 465.79      | 465.79                |
| 3 <b>YT</b>   | D           | 46          | 0             | 2022        | 11000    | 0            | 41500      | 2841.19     | 2841.19               |
| 4 YT          | D           | 46          | 0             | 2022        | 11000    | 0            | 41705      | 7936        | 7936                  |
| 5 YT          | D           | 46          | 0             | 2022        | 11000    | 0            | 41910      | 1200        | 1200                  |
| 6 YT          | D           | 46          | 0             | 2022        | 11000    | 0            | 41953      | 83563.7     | 83563.7               |
| 7 <b>Y</b> T  | D           | 46          | 0             | 2022        | 11000    | 0            | 41980      | 195.02      | 195.02                |
| 8 <b>YT</b>   | D           | 46          | 0             | 2022        | 11000    | 0            | 43101      | 3802339.32  | 3802339.32            |
| 9 <b>Y</b> T  | D           | 46          | 0             | 2022        | 11000    | 0            | 43202      | 47779.06    | 47779.06              |
| 10 YT         | D           | 46          | 0             | 2022        | 11000    | 0            | 45304      | 4176.3      | 4176.3                |
| 11 YT         | D           | 46          | 0             | 2022        | 11000    | 1000         | 51100      | 12789       | 12789                 |
| 12 <b>Y</b> T | D           | 46          | 0             | 2022        | 11000    | 1000         | 51300      | 7794.5      | 7794.5                |
| 13 YT         | D           | 46          | 0             | 2022        | 11000    | 1000         | 52111      | 239544.06   | 239544.06             |
| 14 YT         | D           | 46          | 0             | 2022        | 11000    | 1000         | 52112      | 31622.41    | 31622.41              |
| 15 YT         | D           | 46          | 0             | 2022        | 11000    | 1000         | 52210      | 91058.3     | 91058.3               |
| 16 <b>Y</b> T | D           | 46          | 0             | 2022        | 11000    | 1000         | 52220      | 21296.09    | 21296.09              |
| 17 YT         | D           | 46          | 0             | 2022        | 11000    | 1000         | 52311      | 207795.55   | 207795.55             |
| 18 <b>Y</b> T | D           | 46          | 0             | 2022        | 11000    | 1000         | 52312      | 1693.84     | 1693.84               |
| 19 YT         | D           | 46          | 0             | 2022        | 11000    | 1000         | 52313      | 9330.61     | 9330.61               |

The following is an example CSV file that may be supplied to the 'Audited Actuals Upload' interface in OBMS.

YTD,20,2022,11000,1000,51100,"\$145,240,476.00",-612251159.33

YTD,020,2022,11000,1000,51100,-2958087.34,"\$751984625.28" YTD,20,2022,11000,1000,51100,1722963.67,"\$995,948,621.64"

If we examine the first record (highlighted in color) of the file more closely, Table 23 explains the record's content.

| Position | Field Name Value / Description |                                   |
|----------|--------------------------------|-----------------------------------|
| 1        | Period Code                    | 'YTD' – Indicates Audited Actuals |
| 2        | Entity Code                    | '20' – Carlsbad                   |
| 3        | Location Code                  | '000' – District Office           |

| 4 | Budget Year  | '2022' – 2022 Fiscal Year (2021-<br>2022 school year) |
|---|--------------|-------------------------------------------------------|
| 5 | COA Fund     | '11000' – Fund 11000:<br>Operational Sub-Fund         |
| 6 | COA Function | '1000' – Function 1000:<br>Instruction                |
| 7 | COA Object   | '51100' – Object 51100:<br>Teachers - Grades 1-12     |
| 8 | Audited YTD  | ""\$145,240,476.00"' –<br>\$145,240,476.00            |
| 9 | Cash Basis   | -612251159.33 —<br>-\$612,251,159.33                  |

Table 23 – Audited Actuals CSV Record Example

#### 3.4 BAR Imports

School Districts and Charter Schools may upload BARs (Budget Adjustment Requests) to OBMS. A BAR file that contains revenues and expenditures may be uploaded for each BAR for valid uniform chart of accounts (UCOA) budget lines using one of two formats: fixed length records or CSV records. OBMS validates the submitted data to ensure that the file format is correct and that the submitted lines are for valid districts, charter schools, budget years, and UCOA budget lines.

NOTE: Negative values cannot be reported in the Flowthrough fields. The Adjustment Amount and the Adjustment FTE fields may contain negative numbers.

#### 3.4.1 BAR Uploads

When a BAR is uploaded to OBMS, the user first selects a BAR file. Next, the user selects one or more attachments. An attachment may be in most any format such as .doc, .txt or in pdf format. The maximum size of an attachment is 50 MB, while the maximum size for the BAR file plus the attachments is 300 MB.

#### 3.4.2 BAR Fixed Length Records

The format shown in Table 24a and Table 24b is used to import BARs. In each import file, there is one header record followed by one or more line records. The header record identified by a Status Code of UBH (Upload Bar Header). The line record is identified by a Status Code of UBL (Upload Bar Line). Table 24a is the format of the header record. Table 24b is the format of a line record. The header record has a variable length of 142 to 397 (140 for the data, up to 255 for the Justification, plus 2 for the <CR><LF>). A line record has a fixed length of 52 and is terminated with a carriage return <CR> and linefeed <LF> pair. Each record is composed of multiple fields, each of fixed length except Justification, which is variable. Some header fields may be a string of blanks, indicated as optional in the table, but must be the length given in the table. The first column is the starting position of the field within the record and the second column is the field length. The third column is the field name and if that field is optional. The maximum record length is 397 (140 for the data, up to 255 for the Justification, plus 2 for the <CR><LF>).

| Position | Length | Field Name                     |  |
|----------|--------|--------------------------------|--|
| 1        | 3      | Status Code                    |  |
| 4        | 3      | District or Parent Entity Code |  |
| 7        | 4      | Budget Year                    |  |
| 11       | 5      | Chart Fund                     |  |
| 16       | 2      | BAR Type                       |  |

| 18  | 20                        | Contact First Name<br>(optional)               |  |
|-----|---------------------------|------------------------------------------------|--|
| 38  | 20                        | Contact Middle Name (optional)                 |  |
| 58  | 20                        | Contact Last Name (optional)                   |  |
| 78  | 10                        | Budget From Date (optional)                    |  |
| 88  | 10                        | Budget To Date (optional)                      |  |
| 98  | 1                         | Flowthrough Change Scope (optional)            |  |
| 99  | 14                        | Flowthrough Approved Carryover (optional)      |  |
| 113 | 14                        | Flowthrough Current Year Allocation (optional) |  |
| 127 | 14                        | Flowthrough Total Approved Budget              |  |
| 141 | Less than or equal to 255 | Justification (optional)                       |  |

Table 24a – BAR Fixed Length Header Record Format

| Position | Length | Field Name           |  |
|----------|--------|----------------------|--|
| 1        | 3      | Status Code          |  |
| 4        | 5      | Chart Fund Code      |  |
| 9        | 4      | Chart Function Code  |  |
| 13       | 5      | Chart Object Code    |  |
| 18       | 4      | Chart Program Code   |  |
| 22       | 3      | Entity Location Code |  |
| 25       | 4      | Chart Job Class Code |  |
| 29       | 14     | Adjustment Amount    |  |
| 43       | 9      | Adjustment FTEs      |  |

Table 24b - BAR Fixed Length Line Record Format

The field descriptions shown in Table 25a describe what OBMS expects in each field of a BAR import header record. The first column is the column name, the second column describes the data, the third column documents all allowable values.

| Field Name                                      | Description                                                                                                    | Characters Allowed                                        |
|-------------------------------------------------|----------------------------------------------------------------------------------------------------|-----------------------------------------------------------|
| Status Code                                     | Designates that the file contains<br>BAR Header data for upload                                                             | UBH                                                       |
| District or Parent<br>Code                      | The entity code is the unique numeric code used by PED to identify the School District or parent entity.                    | Digits '0' thru '9'.                                      |
| Budget Year                                     | The 4 digit end year budget's fiscal year.                                                                                  | Digits '0' thru '9'.                                      |
| Chart Fund Code                                 | Valid Fund codes from the Chart of Accounts (CoA) configured in OBMS.                                                       | Digits '0' thru '9'.                                      |
| BAR Type                                        | 'IB' (Initial Budget), 'T ' (Transfer), 'M ' (Maintenance), 'I ' (Increase), 'D ' (Decrease)                                | 'IB', 'T ', 'M ', 'I ',<br>'D '                           |
| Contact First Name<br>(optional)                | BAR contact person's middle name                                                                                            | Alpha characters                                          |
| Contact Middle Name<br>(optional)               | BAR contact person's middle name                                                                                            | Alpha characters                                          |
| Contact Last Name<br>(optional)                 | BAR contact person's first name                                                                                             | Alpha characters                                          |
| Budget From Date<br>(optional)                  | Flowthrough fund only. Typically, the beginning of the Budget Year in the format of mm/dd/yyyy                              | Digits '0' thru '9' and the special character '/'.        |
| Budget To Date<br>(optional)                    | Flowthrough fund only. Typically,<br>the end of the Budget Year in the<br>format of mm/dd/yyyy                              | Digits '0' thru '9' and the special character '/'.        |
| Flowthrough Change<br>Scope (optional)          | Flowthrough fund only. Yes or No<br>to indicate a change. If not a<br>Flowthrough Fund, leave as one<br>space.              | Y or N                                                    |
| Flowthrough<br>Approved Carryover<br>(optional) | Flowthrough fund only. The dollar amount for Flowthrough Approved Carryover. If not a Flowthrough Fund, leave as 14 spaces. | Digits '0' thru '9' and the special characters '\$', ',', |

| Field Name                                           | Description                                                                                                    | Characters Allowed                                        |
|------------------------------------------------------|----------------------------------------------------------------------------------------------------|-----------------------------------------------------------|
| Flowthrough Current<br>Year Allocation<br>(optional) | Flowthrough fund only. The dollar amount for Flowthrough Current Year Allocation. If not a Flowthrough Fund, leave as 14 spaces. | Digits '0' thru '9' and the special characters '\$', ',', |
| Flowthrough Total<br>Approved Budget<br>(optional)   | Flowthrough fund only. The dollar amount for Flowthrough Total Approved Budget. If not a Flowthrough Fund, leave as 14 spaces.   | Digits '0' thru '9' and the special characters '\$', ',', |
| Justification<br>(optional)                          | Description needed to justify the BAR. No embedded pipes, " ".                                                                   | Alpha characters                                          |

Table 25a – BAR Fixed Length Field Descriptions for a Header Record

The field descriptions shown in Table 25b document what OBMS expects in each field of a BAR import data record.

| Field Name           | Description                                                                                                    | Characters Allowed   |
|----------------------|----------------------------------------------------------------------------------------------------|----------------------|
| Status Code          | Designates that the file contains<br>BAR Line data for upload                                                                | UBL                  |
| Chart Fund Code      | Valid Fund codes from the Chart of Accounts (CoA) configured in OBMS.                                                        | Digits '0' thru '9'. |
| Chart Function Code  | Valid Function codes from the Chart of Accounts (CoA) configured in OBMS.                                                    | Digits '0' thru '9'. |
| Chart Object Code    | Valid Object codes from the Chart of Accounts (CoA) configured in OBMS.                                                      | Digits '0' thru '9'. |
| Chart Program Code   | Valid Program codes from the Chart of Accounts (CoA) configured in OBMS.                                                     | Digits '0' thru '9'. |
| Entity Location Code | The entity code is the unique numeric code used by PED to identify the Location within the School District or parent entity. | Digits '0' thru '9'. |

| Field Name           | Description                                                                                                    | Characters Allowed                                                      |
|----------------------|----------------------------------------------------------------------------------------------------|-------------------------------------------------------------------------|
| Chart Job Class Code | Valid Job Class codes from the Chart of Accounts (CoA) configured in OBMS.                                                                                    | Digits '0' thru '9'.                                                    |
| Adjustment Amount    | The requested adjustment amount for this BAR line.                                                                                                    | Digits '0' thru '9' and the special characters '-', '\$', and ',', '.'. |
| Adjustment FTEs      | The requested adjustment number of FTEs for this BAR line, if applicable.  Note: This field must contain '0000.0000' if the chart line does not support FTEs. | Digits '0' thru '9' and the special characters '-', and ',', '.'.       |

Table 25b – BAR Fixed Length Field Descriptions for a Line Record

The following is an example fixed length record file that may be supplied to the 'BAR Upload' interface in OBMS.

If we examine the first record of the file (highlighted in color), which continues on the second line due to the format of this document, Table 26a explains the record's content.

| Position | Length | Field Name                 | Value / Description                                                                            |
|----------|--------|----------------------------|------------------------------------------------------------------------------------------------|
| 1        | 3      | Status Code                | 'UBH' indicating that it is a BAR<br>Upload Header record.                                     |
| 4        | 3      | District or Parent<br>Code | '070' indicating Questa<br>Independent Schools.                                                |
| 7        | 4      | Budget Year                | '2023' indicating the Budget Year 2022-2023.                                                   |
| 11       | 5      | Chart Fund Code            | '24106' which is a valid fund configured in the Chart of Accounts in OBMS for the Budget Year. |
| 16       | 2      | BAR Type                   | 'I ' indicating an Increase BAR.                                                               |
| 18       | 20     | Contact First Name         | 'Amber ' which is the first<br>name of the contact person for<br>Questa BARs.                  |

| Position | Length | Field Name                             | Value / Description                                                                          |
|----------|--------|----------------------------------------|----------------------------------------------------------------------------------------------|
| 38       | 20     | Contact Middle<br>Name                 | 'M ' which is the middle<br>name given for the contact person<br>for Questa BARs.            |
| 58       | 20     | Contact Last Name                      | 'Pena ' which is the last<br>name of the contact person for<br>Questa BARs.                  |
| 68       | 10     | Budget From Date                       | '07/01/2022' is the first day of the Budget Year.                                            |
| 78       | 10     | Budget To Date                         | '06/30/2023' is the last day of the Budget Year.                                             |
| 79       | 1      | Flowthrough Change<br>Scope            | 'N' meaning No.                                                                              |
| 93       | 14     | Flowthrough<br>Approved Carryover      | ' \$23,615.00' which is the dollar amount for Flowthrough Approved Carryover, \$23,615.00.   |
| 107      | 14     | Flowthrough Current<br>Year Allocation | ' 100,406' which is the dollar amount for Flowthrough Current Year Allocation, \$100,406.00. |
| 121      | 14     | Flowthrough Total<br>Approved Budget   | ' 83828.00' which is the dollar amount for Flowthrough Total Approved Budget, \$83,828.00.   |
| 135      | 255    | Justification                          | 'Final allocation for IDEA-B.' which is the justification for the BAR.                       |

Table 26a – BAR Fixed Length Header Record Example

If we more closely examine the second record of the file, Table 26b explains the record's content.

| Position | Length | Field Name          | Value / Description                                                                            |
|----------|--------|---------------------|------------------------------------------------------------------------------------------------|
| 1        | 3      | Status Code         | 'UBH' indicating that it is a BAR<br>Upload Line record.                                       |
| 4        | 5      | Chart Fund Code     | '24106' which is a valid fund configured in the Chart of Accounts in OBMS for the Budget Year. |
| 9        | 4      | Chart Function Code | '0000' which is the valid function for Revenue.                                                |

| Position | Length | Field Name           | Value / Description                                               |
|----------|--------|----------------------|-------------------------------------------------------------------|
| 13       | 5      | Chart Object Code    | '44500' which is a valid revenue object.                          |
| 18       | 4      | Chart Program Code   | '0000' which is the valid code for no program.                    |
| 22       | 6      | Entity Location Code | '000' which is the valid entity code for Questa's central office. |
| 28       | 4      | Chart Job Class Code | '0000' which is the valid code for no job class.                  |
| 32       | 14     | Adjustment Amount    | '00040192.00' which is the requested amount for this BAR line.    |
| 46       | 9      | Adjustment FTEs      | '0000.0000' which is the requested FTEs for this BAR line.        |

Table 26b – BAR Fixed Length Line Record Example

#### 3.4.3 BAR CSV Records

The format shown in Tables 27a and 27b is used to import BARs. Each record has a variable length and is terminated with a carriage return <CR> and linefeed <LF> pair. Each record is composed of multiple fields that may or may not be valued depending upon the BAR. Each field must be separated from the next with a comma. If a field is not included, the commas must remain with nothing between them. In Tables 27a and 27b, the first column is the field number within the record. The second column is the typical length. The third column is the field name. Table 27a is the format for the header record and 27b is the format for the data record. A dollar sign '\$' may precede the values for fields 12, 13 and 14. In the event these fields contain a large numeric value, these fields may contain commas if the entire field is contained within double quotes. For example, acceptable values may be 123456789.00, \$123456789.00 or "\$123,456,789.00".

| Position | Length | Field Name                    |
|----------|--------|-------------------------------|
| 1        | 3      | Status Code                   |
| 2        | 3      | District or Parent Code       |
| 3        | 4      | Budget Year                   |
| 4        | 5      | Chart Fund Code               |
| 5        | 2      | Adjustment Type               |
| 6        | 20     | Contact First Name (optional) |

| Position | Length | Field Name                                     |
|----------|--------|------------------------------------------------|
| 7        | 20     | Contact Middle Name (optional)                 |
| 8        | 20     | Contact Last Name (optional)                   |
| 9        | 10     | Budget From Date (optional)                    |
| 10       | 10     | Budget To Date (optional)                      |
| 11       | 1      | Flowthrough Change Scope (optional)            |
| 12       | 14     | Flowthrough Approved Carryover (optional)      |
| 13       | 14     | Flowthrough Current Year Allocation (optional) |
| 14       | 14     | Flowthrough Total Approved Budget (optional)   |
| 15       | 255    | Justification                                  |

**Table 27a – BAR CSV Header Record Format** 

| Position | Length | Field Name           |
|----------|--------|----------------------|
| 1        | 3      | Status Code          |
| 4        | 5      | Chart Fund Code      |
| 9        | 4      | Chart Function Code  |
| 13       | 5      | Chart Object Code    |
| 18       | 4      | Chart Program Code   |
| 22       | 3      | Entity Location Code |
| 25       | 4      | Chart Job Class Code |
| 29       | 14     | Adjustment Amount    |
| 43       | 9      | Adjustment FTEs      |

**Table 27b – BAR CSV Line Record Format** 

The field descriptions shown in Table 28a document what OBMS expects in each field of a BAR import header record. Note that quotation marks (") are not allowed between the quotes that define the beginning and the end of the text in the Justification field.

| Field Name  | Description                                                    | Characters Allowed |
|-------------|----------------------------------------------------------------|--------------------|
| Status Code | Designates that the record contains BAR header data for upload | UBH                |

| Field Name                                           | Description                                                                                                    | Characters Allowed                                        |
|------------------------------------------------------|----------------------------------------------------------------------------------------------------|-----------------------------------------------------------|
| District or Parent<br>Code                           | The entity code is the unique numeric code used by PED to identify the School District or parent entity.                     | Digits 'O' thru '9'.                                      |
| Budget Year                                          | The 4 digit end year of the budget year.                                                                                     | Digits '0' thru '9'.                                      |
| Chart Fund Code                                      | Valid Fund codes from the Chart of Accounts (CoA) configured in OBMS.                                                        | Digits '0' thru '9'.                                      |
| BAR Type                                             | 'IB' (Initial Budget), 'T ' (Transfer), 'M ' (Maintenance), 'I ' (Increase), 'D ' (Decrease)                                 | 'IB', 'T', 'M', 'I', 'D'                                  |
| Contact First Name<br>(optional)                     | BAR contact person's middle name                                                                                             | Alpha characters                                          |
| Contact Middle Name<br>(optional)                    | BAR contact person's middle name                                                                                             | Alpha characters                                          |
| Contact Last Name<br>(optional)                      | BAR contact person's first name                                                                                              | Alpha characters                                          |
| Budget From Date<br>(optional)                       | Flowthrough fund only. Typically,<br>the beginning of the Budget Year in<br>the format of mm/dd/yyyy                         | Digits '0' thru '9' and the special character '/'.        |
| Budget To Date<br>(optional)                         | Flowthrough fund only. Typically,<br>the end of the Budget Year in the<br>format of mm/dd/yyyy                               | Digits '0' thru '9' and the special character '/'.        |
| Flowthrough Change<br>Scope (optional)               | Flowthrough fund only. Yes or No<br>to indicate a change. If not a<br>Flowthrough Fund, do not include.                      | Y or N                                                    |
| Flowthrough<br>Approved Carryover<br>(optional)      | Flowthrough fund only. The dollar amount for Flowthrough Approved Carryover. If not a Flowthrough Fund, leave as 14 spaces.  | Digits '0' thru '9' and the special characters '\$', ',', |
| Flowthrough Current<br>Year Allocation<br>(optional) | Flowthrough fund only. The dollar amount for Flowthrough Current Year Allocation. If not a Flowthrough Fund, do not include. | Digits '0' thru '9' and the special characters '\$', ',', |

| Field Name                                         | Description                                                                                                    | Characters Allowed                                             |
|----------------------------------------------------|----------------------------------------------------------------------------------------------------|----------------------------------------------------------------|
| Flowthrough Total<br>Approved Budget<br>(optional) | Flowthrough fund only. The dollar amount for Flowthrough Total Approved Budget. If not a Flowthrough Fund, do not include. | Digits '0' thru '9' and the special characters '\$', ',', '.'. |
| Justification<br>(optional)                        | Description needed to justify the BAR. No embedded pipes, " ".                                                             | Alpha characters                                               |

Table 28a – BAR CSV Header Field Descriptions

The field descriptions shown in Table 25b document what OBMS expects in each field of a BAR import data record.

| Field Name           | Description                                                                                                    | Characters Allowed                                                      |
|----------------------|----------------------------------------------------------------------------------------------------|-------------------------------------------------------------------------|
|                      | ·                                                                                                    |                                                                         |
| Status Code          | Designates that the file contains<br>BAR Line data for upload                                                                | UBL                                                                     |
| Chart Fund Code      | Valid Fund codes from the Chart of Accounts (CoA) configured in OBMS.                                                        | Digits '0' thru '9'.                                                    |
| Chart Function Code  | Valid Function codes from the Chart of Accounts (CoA) configured in OBMS.                                                    | Digits '0' thru '9'.                                                    |
| Chart Object Code    | Valid Object codes from the Chart of Accounts (CoA) configured in OBMS.                                                      | Digits '0' thru '9'.                                                    |
| Chart Program Code   | Valid Program codes from the Chart of Accounts (CoA) configured in OBMS.                                                     | Digits '0' thru '9'.                                                    |
| Entity Location Code | The entity code is the unique numeric code used by PED to identify the Location within the School District or parent entity. | Digits '0' thru '9'.                                                    |
| Chart Job Class Code | Valid Job Class codes from the Chart of Accounts (CoA) configured in OBMS.                                                   | Digits 'O' thru '9'.                                                    |
| Adjustment Amount    | The requested adjustment amount for this BAR line.                                                                           | Digits '0' thru '9' and the special characters '-', '\$', and ',', '.'. |
| Adjustment FTEs      | The requested adjustment number of FTEs for this BAR line, if applicable.                                                    | Digits '0' thru '9' and the special characters '-', and ',',            |

#### Table 28b - BAR CSV Line Field Descriptions

The following is an example CSV file that may be supplied to the 'BAR Import' interface in OBMS. If we examine the first record (highlighted in color) of the file, Table 29a explains the record's content.

```
UBH,040,2022,21000,I,Jamie,,Shepperd,7/1/2021,6/30/2022,,,,,Test BAR with Locations UBL,21000,0000,41604,0000,0000,0000,2350,0 UBL,21000,3100,56116,0000,033,0000,800,0 UBL,21000,3100,56116,0000,034,0000,900,0
```

UBL,21000,3100,56116,0000,036,0000,650,0

| Position | Field Name                 | Value / Description                                                                                                |
|----------|----------------------------|----------------------------------------------------------------------------------------------------|
| 1        | Status Code                | 'UBH' indicating that it is a BAR Upload<br>Header record.                                                         |
| 2        | District or Parent<br>Code | '040' indicating Capitan Municipal Schools.                                                                        |
| 3        | Budget Year                | '2022' indicating the Budget Year 2022-2023.                                                                       |
| 4        | Chart Fund Code            | '21000' which is a valid fund configured in<br>the Chart of Accounts in OBMS for the<br>Budget Year.               |
| 5        | BAR Type                   | 'I' indicating an Increase BAR.                                                                                    |
| 6        | Contact First Name         | 'Jamie' which is the first name of the contact<br>person for Capitan BARs.                                         |
| 7        | Contact Middle             | "indicating there is no middle name given for the contact person for Capitan BARs.                                 |
| 8        | Contact Last Name          | 'Shepperd' which is the last name of the contact person for Capitan BARs.                                          |
| 9        | Budget From Date           | '07/01/2021' is the first day of the Budget<br>Year. This will be ignored because it is not a<br>flowthrough Fund. |

| Position | Field Name                             | Value / Description                                                                                               |
|----------|----------------------------------------|----------------------------------------------------------------------------------------------------|
| 10       | Budget To Date                         | '06/30/2022' is the last day of the Budget<br>Year. This will be ignored because it is not a<br>flowthrough Fund. |
| 11       | Flowthrough Change<br>Scope            | " because it is not a flowthrough Fund.                                                                           |
| 12       | Flowthrough<br>Approved Carryover      | " because it is not a flowthrough Fund.                                                                           |
| 13       | Flowthrough Current<br>Year Allocation | " because it is not a flowthrough Fund.                                                                           |
| 14       | Flowthrough Total<br>Approved Budget   | " because it is not a flowthrough Fund.                                                                           |
| 15       | Justification                          | 'Test BAR with Locations' which is the justification for the BAR.                                                 |

Table 29a – BAR CSV Header Record Example

If we more closely examine the second record of the file, Table 29b explains the record's content.

| Position | Field Name           | Value / Description                                                                                  |
|----------|----------------------|----------------------------------------------------------------------------------------------------|
| 1        | Status Code          | 'UBH' indicating that it is a BAR Upload Line record.                                                |
| 4        | Chart Fund Code      | '21000' which is a valid fund configured in the<br>Chart of Accounts in OBMS for the Budget<br>Year. |
| 9        | Chart Function Code  | '0000' which is the valid function for Revenue.                                                      |
| 13       | Chart Object Code    | '41604' which is a valid revenue object.                                                             |
| 18       | Chart Program Code   | '0000' which is the valid code for no program.                                                       |
| 22       | Entity Location Code | '000' which is the valid entity code for Capitan's central office.                                   |
| 25       | Chart Job Class Code | '0000' which is the valid code for no job class.                                                     |
| 29       | Adjustment Amount    | '2350' which is the requested amount for this BAR line, \$2350.00.                                   |
| 43       | Adjustment FTEs      | '0' which is the requested FTEs for this BAR line.                                                   |

Table 29b – BAR CSV Line Record Example

## 3.5 RfR Imports

School Districts and Charter Schools have the option to submit RfRs through OBMS. RfRs may be submitted with fixed length records or CSV records. OBMS validates the submitted data to ensure that the file format is correct and that the submitted line is for valid districts, charter schools, budget year, fund, period to date, year-to-date expenditures, the project number, the contact's name and a comment. **NOTE:** Negative values <u>cannot</u> be reported in the Year To Date Expenditures field.

### 3.5.1 RfR Uploads

When an RfR is uploaded to OBMS, the user first selects an RfR file. Next, the user selects one or more attachments that provide supporting documentation for the RfR. An attachment may be in .doc, .txt or in pdf format. The maximum size of an attachment is 50 MB, while the maximum size for the BAR file plus the attachments is 300 MB.

#### 3.5.2 RfR Modified Fixed Length Records

The format shown in Table 30 is used to import RfRs. Each record has a variable length from 117 to 372 and is terminated with a carriage return <CR> and linefeed <LF> pair. Each record is composed of multiple fields, each of fixed length except Justification, which is variable, that may or may not be valued depending upon the interface used. The first column is the starting position of the field within the record and the second column is the field length. The third column is the field name and if that field is restricted to only contain certain values, the fourth column refers to an appendix of this document that documents all allowable values and their meaning. The record length is 255 (115 for data, 255 length for Justification, plus 2 for the <CR><LF>).

| Position | Length | Field Name                        |
|----------|--------|-----------------------------------|
| 1        | 3      | Status Code                       |
| 4        | 3      | District Code                     |
| 7        | 3      | Location Code                     |
| 10       | 4      | Budget Year                       |
| 14       | 5      | COA Fund                          |
| 19       | 14     | YTD Expenditures                  |
| 33       | 20     | Contact First Name<br>(optional)  |
| 53       | 20     | Contact Middle Name<br>(optional) |

| 73  | 20  | Contact Last Name<br>(optional) |
|-----|-----|---------------------------------|
| 93  | 4   | Bank Account No.<br>(optional)  |
| 97  | 10  | Period To Date<br>(optional)    |
| 107 | 8   | Project No. (optional)          |
| 115 | 255 | Comment (optional)              |

Table 30 – RfR Fixed Length Record Format

The field descriptions shown in Table 31 document what OBMS expects in each field of an RfR Fixed Length file.

| Field Name                        | Description                                                                   | Characters Allowed                                                   |
|-----------------------------------|-------------------------------------------------------------------------------|----------------------------------------------------------------------|
| Status Code                       | Only URR is allowed for the RfR import interface.                             | URR                                                                  |
| District Code                     | Unique numeric code used by PED to identify the specific district.            | Digits '0' thru '9'.                                                 |
| Location Code                     | Unique numeric code used by PED to identify the specific school or office.    | Digits '0' thru '9'.                                                 |
| Budget Year                       | The budget's ending fiscal year.                                              | Digits '0' thru '9'.                                                 |
| COA Fund                          | Valid fund code from the Chart of Accounts (COA) published separately by PED. | Digits '0' thru '9'.                                                 |
| YTD Expenditures                  | The dollar amount for this budget line for the year to date.                  | . Digits '0' thru '9' and the special characters '-', '\$', and ','. |
| Contact First Name<br>(optional)  | Contact person's first name.                                                  | Characters 'A' thru 'Z'.                                             |
| Contact Middle Name<br>(optional) | Contact person's middle name.                                                 | Characters 'A' thru 'Z'.                                             |
| Contact Last Name<br>(optional)   | Contact person's last name.                                                   | Characters 'A' thru 'Z'.                                             |

| Last 4 Digits of Bank<br>Account No.<br>(optional) | Only the last 4 digits of the bank account number.                                   | Digits '0' thru '9'.                             |
|----------------------------------------------------|--------------------------------------------------------------------------------------|--------------------------------------------------|
| Period To Date<br>(optional)                       | Date that is the last date of the current period, but not greater than today's date. | Digits '0' thru<br>'9' and '/'.                  |
| Project No. (optional)                             | The 7 digits that indicate the specific project number.                              | Digits '0' thru '9'.                             |
| Comment (optional)                                 | Description needed to justify the RfR.                                               | Characters 'A' thru 'Z', or digits '0' thru '9'. |

Table 31 - RfR Fixed Length Field Descriptions.

The following is an example fixed length record file that may be supplied to the 'RfR Import' interface in OBMS.

URR0200002010110001452404760.21John Larry Doe

1234061920091234567Initial Claim for 2008-09. Beginning Cash Balance as of June 19, 2009 is -\$471,831.78. Approved. Jane S. Doe 09/19/09.

URR0200002010110001452404760.21Jane Sally Doe

1234061920091234567Initial Claim for 2008-09. Beginning Cash Balance as of June 19, 2009 is -\$355,426.03. Approved. Jane S. Doe 09/19/09.

URR0200002010110001452404760.21Jane Sally Doe

1234061920091234567Initial Claim for 2008-09.

If we examine the first record (highlighted in color) of the file more closely, Table 32 explains the record's content.

| Position | Length | Field Name       | Value / Description                                            |
|----------|--------|------------------|----------------------------------------------------------------|
| 1        | 3      | Status Code      | Only the code 'URR' is permitted for the RfR import interface. |
| 4        | 3      | District Code    | '020' – Carlsbad                                               |
| 7        | 4      | Location Code    | '000' – District Office                                        |
| 11       | 5      | Budget Year      | '2010' Fiscal Year (2009-2010 school year)                     |
| 16       | 4      | COA Fund         | '11000' – Fund 110000 Operational sub-fund.                    |
| 20       | 5      | YTD Expenditures | '3477929970.12' –<br>\$3,477,929,970.12                        |

| 25 | 4  | Contact First Name<br>(optional)                   | 20 characters                          |
|----|----|----------------------------------------------------|----------------------------------------|
| 29 | 3  | Contact Middle<br>Name (optional)                  | 20 characters                          |
| 32 | 4  | Contact Last Name<br>(optional)                    | 20 characters                          |
| 36 | 13 | Last 4 Digits of Bank<br>Account No.<br>(optional) | 1234                                   |
| 49 | 14 | Period To Date<br>(optional)                       | 06/11/2009                             |
| 63 | 8  | Project No. (optional)                             | 1234567                                |
| 71 | 14 | Comment (optional)                                 | Description needed to justify the RfR. |

Table 32 - RfR Fixed Length Record Example

#### 3.5.3 RfR CSV Records

The format shown in Table 33 is used to import RfR lines. Each record has a variable length and is terminated with a carriage return <CR> and linefeed <LF> pair. Each record is composed of multiple fields that may or may not be valued depending upon the interface used. The record length is variable but each field must be separated from the next with a comma. In Table 33, the first column is the field number within the record. The second column is the field name. A dollar sign '\$' may precede the values for field 6. In the event these fields contain a large numeric value, these fields may contain commas as long as the entire field is contained within double quotes. For example, either \$123456789 or "\$123,456,789" is acceptable.

| Field | Field Name    |
|-------|---------------|
| 1     | Status Code   |
| 2     | District Code |
| 3     | Location Code |
| 4     | Budget Year   |
| 5     | COA Fund      |

| 6  | YTD Expenditures    |
|----|---------------------|
| 7  | Contact First Name  |
| 8  | Contact Middle Name |
| 9  | Contact Last Name   |
| 10 | Bank Account No.    |
| 11 | Period To Date      |
| 12 | Project No.         |
| 13 | Comment             |

Table 33 – RfR CSV Record Format

The field descriptions shown in 34 document what OBMS expects in each field of an RfRs import line record.

| Field Name                        | Description                                                                                     | Characters Allowed                                    |
|-----------------------------------|-------------------------------------------------------------------------------------------------|-------------------------------------------------------|
| Status Code                       | The status of each RfR line. Note: Only the code 'URR' is allowed for the RfR Import interface. | Upper case letters 'M' or 'Q' and Digits '0' thru '9' |
| District Code                     | The district code is the unique numeric code used by PED to identify the school district.       | Digits '0' thru '9'.                                  |
| Location Code                     | The location code is the unique numeric code used by PED to identify the specific school.       | Digits '0' thru '9'.                                  |
| Budget Year                       | The budget's fiscal year.                                                                       | Digits '0' thru '9'.                                  |
| COA Fund                          | Valid fund code from the chart of accounts (COA) published separately by PED.                   | Digits '0' thru '9'.                                  |
| YTD Expenditures                  | The dollar amount spent up to the current period.                                               | Digits '0' thru '9'.                                  |
| Contact First Name<br>(optional)  | First name of the contact person.                                                               | Digits '0' thru '9'.                                  |
| Contact Middle Name<br>(optional) | Middle name of the contact person.                                                              | Digits '0' thru '9'.                                  |
| Contact Last Name<br>(optional)   | Last name of the contact person.                                                                | Digits '0' thru '9'.                                  |

| Bank Account No.<br>(optional) | The last 4 digits of the bank account number.               | Digits '0' thru '9'.                                               |
|--------------------------------|-------------------------------------------------------------|--------------------------------------------------------------------|
| Period To Date<br>(optional)   | The date that indicates the last day of the current period. | Digits '0' thru '9'.                                               |
| Project No. (optional)         | The 7 digits that indicate the unique project number.       | Digits '0' thru '9'.                                               |
| Comment (optional)             | Description used to justify the RfR.                        | Digits '0' thru '9' and the special characters '-', '\$', and ','. |

**Table 34 – RfR CSV Field Descriptions** 

The following is an example CSV file that may be supplied to the 'Actuals Import' interface in OBMS.

URR,020,0,2010,11000,1452404760.21,John,Larry,Doe,1234,"06/19/2009",1234567,"Initial Claim for 2008-09. Beginning Cash Balance as of June 19, 2009 is -\$471,831.78. Approved. John L. Doe 09/19/09." URR,020,0,2010,11000,1452404760.21,Jane,Sally,Doe,1234,"06/19/2009",1234567,"Initial Claim for 2008-09. Beginning Cash Balance as of June 19, 2009 is -\$492,121.40. Approved. Jane S. Doe 09/19/09." URR,020,0,2010,11000,1000004760.21,Jane,Sally,Doe,1234,"06/19/2009",1234567,"Initial Claim for 2008-09. Beginning Cash Balance as of June 19, 2009 is -\$470,001.44. Approved. Jane S. Doe 09/19/09."

If we examine the first record (highlighted in color) of the file more closely, Table 35 explains the record's content.

| Position | Field Name    | Value / Description                                   |
|----------|---------------|-------------------------------------------------------|
| 1        | Status Code   | 'M11' – Actuals for month #11<br>(May)                |
| 2        | District Code | '20' – Carlsbad                                       |
| 3        | Location Code | ʻ100000' -                                            |
| 4        | Budget Year   | '2007' – 2007 Fiscal Year (2006-<br>2007 school year) |

| 5  | COA Fund                          | '11000' – Fund 11000:<br>Operational Sub-Fund |
|----|-----------------------------------|-----------------------------------------------|
| 6  | YTD Expenditures                  | \$4760.21                                     |
| 7  | Contact First Name<br>(optional)  | 'Jane' – contact person's first name          |
| 8  | Contact Middle<br>Name (optional) | 'Sally' – contact person's middle<br>name     |
| 9  | Contact Last Name<br>(optional)   | 'Doe' – contact person's last name            |
| 10 | Bank Account No.<br>(optional)    | '1234' – bank account, last 4 digits          |
| 11 | Period To Date<br>(optional)      | 06/19/2009                                    |
| 12 | Project No. (optional)            | '1234567'                                     |
| 13 | Comment (optional)                |                                               |

Table 35 – RfR CSV Record Example

# 3.6 Uniform Chart of Accounts Fixed Length Records

The format shown in Table 36 is used to import the Uniform Chart of Accounts. Each record has a fixed length and is terminated with a carriage return <CR> and linefeed <LF> pair. Each record is composed of multiple fields that may or may not be valued depending upon the interface used. The first column is the starting position of the field within the record and the second column is the field length. The third column is the field name. The record length is 55 (53 for the data plus 2 for the <CR><LF>).

| Position | Length | Field Name    |
|----------|--------|---------------|
| 1        | 3      | Status        |
| 4        | 50     | COA Name      |
| 54       | 100    | Account Type  |
| 154      | 5      | Fund Code     |
| 159      | 100    | Fund Name     |
| 259      | 4      | Function      |
| 263      | 100    | Function Name |
| 363      | 5      | Object Code   |

| 368 | 100 | Object Name    |
|-----|-----|----------------|
| 468 | 4   | Program Code   |
| 472 | 100 | Program Name   |
| 572 | 4   | Job Class Code |
| 576 | 100 | Job Class Name |
| 676 | 100 | Modify User    |
| 776 | 100 | Modify Date    |

Table 36 – UCOA Fixed Length Record Format

The field descriptions shown in Table 37 document what OBMS expects in each field of a UCOA import line record.

| Field Name    | Description                                                                             | Characters Allowed                           |
|---------------|-----------------------------------------------------------------------------------------|----------------------------------------------|
| Status        | CLN "Chart Line"                                                                        | Upper case letters 'CLN'                     |
| COA Name      | Chart Name                                                                              | Digits '0' thru '9'.<br>Letters 'A' thru 'Z' |
| Account Type  | Type of account                                                                         | Letters 'A' thru 'Z'                         |
| Fund Code     | Valid 5-digit fund code from the Chart of Accounts (COA) for the Budget Year.           | Digits '0' thru '9'.                         |
| Fund Name     | Valid fund name from the Chart of Accounts (COA) for the Budget Year.                   | Letters 'A' thru 'Z'                         |
| Function      | Valid 4-digit function code from the<br>Chart of Accounts (COA) for the<br>Budget Year. | Digits '0' thru '9'                          |
| Function Name | Valid function name from the Chart of Accounts (COA) for the Budget Year.               | Letters 'A' thru 'Z'                         |
| Object Code   | Valid 5-digit object code from the Chart of Accounts (COA) for the Budget Year.         | Digits '0' thru '9'                          |
| Object Name   | Valid Object name from the Chart of Accounts (COA) for the Budget Year.                 | Letters 'A' thru 'Z'                         |
| Program Code  | Valid 4-digit program code from the Chart of Accounts (COA) for the Budget Year.        | Digits '0' thru '9'                          |

| Program Name   | Valid Program name from the Chart of Accounts (COA) for the Budget Year.           | Letters 'A' thru 'Z'                        |
|----------------|------------------------------------------------------------------------------------|---------------------------------------------|
| Job Class Code | Valid 4-digit job class code from the Chart of Accounts (COA) for the Budget Year. | Digits '0' thru '9'                         |
| Job Class Name | Valid name from the Chart of Accounts (COA) for the Budget Year.                   | Digits '0' thru '9'<br>Letters 'A' thru 'Z' |
| Modify User    | Name of the user who modified the UCOA                                             | Digits '0' thru '9'<br>Letters 'A' thru 'Z' |
| Modify Date    | Date of when the UCOA was modified                                                 | Digits '0' thru '9'                         |

Table 37 – UCOA Upload Fixed Length Field Descriptions

If we examine the first record (highlighted in color) of the file more closely, Table 38 shown below explains the record's content.

| Position | Length | Field Name                   | Value / Description                                          |
|----------|--------|------------------------------|--------------------------------------------------------------|
| 1        | 3      | Status                       | 'CLN' – Indicates Chart Line                                 |
| 4        | 50     | COA Name                     | 'PED Uniform 20xx-20xx' – Replace x with desired budget year |
| 54       | 100    | Account Type                 | Revenue or Expenditure                                       |
| 154      | 5      | Fund Code (5-digit)          | 5-digit Fund Code. Example: '10000'                          |
| 159      | 100    | Fund Name                    | Fund Name. Example: "General Funds"                          |
| 259      | 4      | Function (4-digit)           | 4-digit Function Code. Example: '1000'                       |
| 263      | 100    | Function Name                | Function Name. Example: 'Instruction'                        |
| 363      | 5      | Object Code (5-digit)        | 5-digit Object Code. Example: '11000'                        |
| 368      | 100    | Object Name                  | Object Name. Example: 'Cash Assets'                          |
| 468      | 4      | Program Code (4-digit)       | 4-digit Program Code. Example: '2000'                        |
| 472      | 100    | Program Name                 | Program Name. Example: 'Special Programs'                    |
| 572      | 4      | Job Class Code (4-<br>digit) | 4-digit Job Class Code. Example: '1111'                      |
| 576      | 100    | Job Class Name               | Job Class Name. Example: 'Principals'                        |

| 676 | 100 | Modify User | Name of User that did the upload. |
|-----|-----|-------------|-----------------------------------|
| 776 | 100 | Modify Date | Date the upload was done.         |

Table 38 – UCOA Upload Fixed Length Record Example

### 3.6.1 Uniform Chart of Accounts CSV Records

The format shown in Table 39 is used to import the Uniform Chart of Accounts. Each record has a variable length and is terminated with a carriage return <CR> and linefeed <LF> pair. Each record is composed of multiple fields that may or may not be valued depending upon the interface used. The record length is variable, but each field must be separated from the next with a comma. In Table 15, the first column is the field number within the record. The second column is the field name.

| Field | Field Name               |  |
|-------|--------------------------|--|
| 1     | Status                   |  |
| 2     | COA Name                 |  |
| 3     | Account Type             |  |
| 4     | Fund Code (5-digit)      |  |
| 5     | Fund Name                |  |
| 6     | Function (4-digit)       |  |
| 7     | Function Name            |  |
| 8     | Object Code (5-digit)    |  |
| 9     | Object Name              |  |
| 10    | Program Code (4-digit)   |  |
| 11    | Program Name             |  |
| 12    | Job Class Code (4-digit) |  |
| 13    | Job Class Name           |  |
| 14    | Modify User              |  |
| 15    | Modify Date              |  |

Table 39 - UCOA Upload CSV Record Format

The field descriptions shown below in Table 39 document what OBMS expects in each field of a UCOA import line record.

| Field Name    | Description | Characters Allowed |
|---------------|-------------|--------------------|
| Tielu Ivaille | Description | Characters Allowed |

| Status         | CLN "Chart Line"                                                                         | Upper case letters 'CLN'                     |
|----------------|------------------------------------------------------------------------------------------|----------------------------------------------|
| COA Name       | Chart Name                                                                               | Digits '0' thru '9'.<br>Letters 'A' thru 'Z' |
| Account Type   | Type of account                                                                          | Letters 'A' thru 'Z'                         |
| Fund Code      | Valid 5-digit fund code from the<br>Chart of Accounts (COA) for the<br>Budget Year.      | Digits '0' thru '9'.                         |
| Fund Name      | Valid fund name from the Chart of Accounts (COA) for the Budget Year.                    | Letters 'A' thru 'Z'                         |
| Function       | Valid 4-digit function code from the<br>Chart of Accounts (COA) for the<br>Budget Year.  | Digits '0' thru '9'                          |
| Function Name  | Valid function name from the Chart of Accounts (COA) for the Budget Year.                | Letters 'A' thru 'Z'                         |
| Object Code    | Valid 5-digit object code from the Chart of Accounts (COA) for the Budget Year.          | Digits '0' thru '9'                          |
| Object Name    | Valid Object name from the Chart of Accounts (COA) for the Budget Year.                  | Letters 'A' thru 'Z'                         |
| Program Code   | Valid 4-digit program code from the<br>Chart of Accounts (COA) for the<br>Budget Year.   | Digits '0' thru '9'                          |
| Program Name   | Valid Program name from the Chart of Accounts (COA) for the Budget Year.                 | Letters 'A' thru 'Z'                         |
| Job Class Code | Valid 4-digit job class code from the<br>Chart of Accounts (COA) for the<br>Budget Year. | Digits '0' thru '9'                          |
| Job Class Name | Valid name from the Chart of Accounts (COA) for the Budget Year.                         | Digits '0' thru '9'<br>Letters 'A' thru 'Z'  |
| Modify User    | Name of the user who modified the UCOA                                                   | Digits '0' thru '9'<br>Letters 'A' thru 'Z'  |
| Modify Date    | Date of when the UCOA was modified                                                       | Digits '0' thru '9'                          |

## Table 40 – UCOA Upload CSV Field Descriptions

The following example shown below is a CSV excel file that may be supplied to the UCOA Upload interface in OBMS.

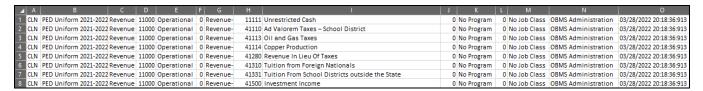

Table 41 shown below explains the record's content.

| Column | Field Name                   | Value / Description                                          |
|--------|------------------------------|--------------------------------------------------------------|
| A      | Status                       | 'CLN' – Indicates Chart Line                                 |
| В      | COA Name                     | 'PED Uniform 20xx-20xx' – Replace x with desired budget year |
| C      | Account Type                 | Revenue or Expenditure                                       |
| D      | Fund Code (5-digit)          | 5-digit Fund Code. Example: '10000'                          |
| Е      | Fund Name                    | Fund Name. Example: "General Funds"                          |
| F      | Function (4-digit)           | 4-digit Function Code. Example: '1000'                       |
| G      | Function Name                | Function Name. Example: 'Instruction'                        |
| Н      | Object Code (5-digits)       | 5-digit Object Code. Example: '11000'                        |
| I      | Object Name                  | Object Name. Example: 'Cash<br>Assets'                       |
| J      | Program Code (4-digit)       | 4-digit Program Code. Example: '2000'                        |
| K      | Program Name                 | Program Name. Example: 'Special Programs'                    |
| L      | Job Class Code (4-<br>digit) | 4-digit Job Class Code. Example: '1111'                      |
| M      | Job Class Name               | Job Class Name. Example: 'Principals'                        |
| N      | Modify User                  | Name of User that did the upload.                            |
| О      | Modify Date                  | Date the upload was done.                                    |

# Table 41 – UCOA Upload CSV Record Example